# Trilhas

Nos finais de semana, Paulo faz longas caminhadas pelas bonitas trilhas que atravessam as matas vizinhas à sua cidade. Recentemente Paulo adquiriu um aparelho de GPS e com ele mapeou as mais belas trilhas da região. Paulo programou o GPS para armazenar, a intervalos regulares, a altitude do ponto corrente durante o trajeto. Assim, após percorrer as trilhas com o seu GPS, Paulo tem informações que permitem por exemplo produzir gráficos como os abaixo:

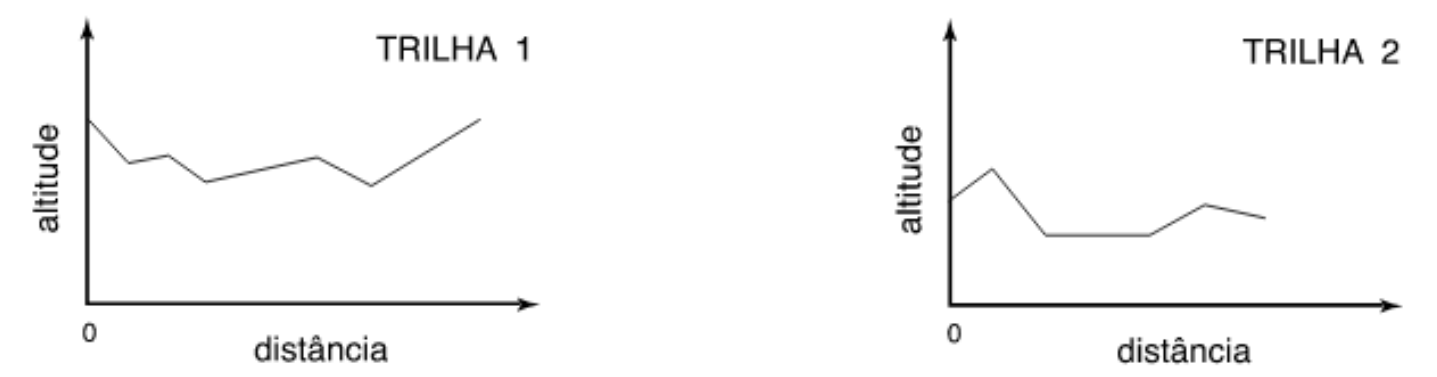

Paulo tem uma nova namorada, e quer convencê-la a passear junto com ele pelas trilhas. Para o primeiro passeio juntos, Paulo quer escolher uma trilha "fácil". Segundo o seu critério, a trilha mais fácil é a que, em um dos sentidos do percurso, exige o menor esforço de subida. O esforço exigido em um trecho de subida é proporcional ao desnível do trecho.

## **Tarefa**

Dadas as informações colhidas por Paulo sobre distâncias e altitudes de um conjunto de trilhas, você deve escrever um programa que determine qual é a trilha que exige o menor esforço de subida.

### **Entrada**

A primeira linha da entrada contém um número inteiro *N* que indica o número de trilhas. Cada uma das *N* linhas seguintes contém a descrição de uma trilha (1 ≤ *N* ≤ 100). As trilhas são identificadas por números de 1 a *N*. A ordem em que as trilhas aparecem na entrada determina os seus identificadores (a primeira trilha é a de número 1, a segunda a de número 2, a última a de número *N*). A descrição de uma trilha inicia com um número inteiro *M* que indica a quantidade de pontos de medição da trilha (2 ≤ *M* ≤ 1000), seguido de *M* números inteiros *H<sup>i</sup>* representando a altura dos pontos da trilha (medidos a intervalos regulares e iguais para todas as linhas). Paulo pode percorrer a trilha em qualquer sentido (ou seja, partindo do ponto de altitude *H*<sup>1</sup> em direção ao ponto de altitude *HM*, ou partindo do ponto de altitude *H<sup>M</sup>* em direção ao ponto de altitude *H*1).

#### **Saída**

Seu programa deve produzir uma única linha na saída, contendo um número inteiro representando o identificador da melhor trilha, conforme determinado pelo seu programa. Em caso de empate entre duas ou mais trilhas, imprima a de menor identificador.

#### **Exemplo de Entrada 1**

```
5
4 498 500 498 498
10 60 60 70 70 70 70 80 90 90 100
5 200 190 180 170 160
2 1000 900
4 20 20 20 20
```
**Exemplo de Saída 1**

## **Exemplo de Entrada 2**

3 5 600 601 600 601 600 4 500 499 500 499 4 300 300 302 300

**Exemplo de Saída 2**

2

*Author: Olimpíada Brasileira de Informática 2005 (mojificação por John L. Gardenghi)*